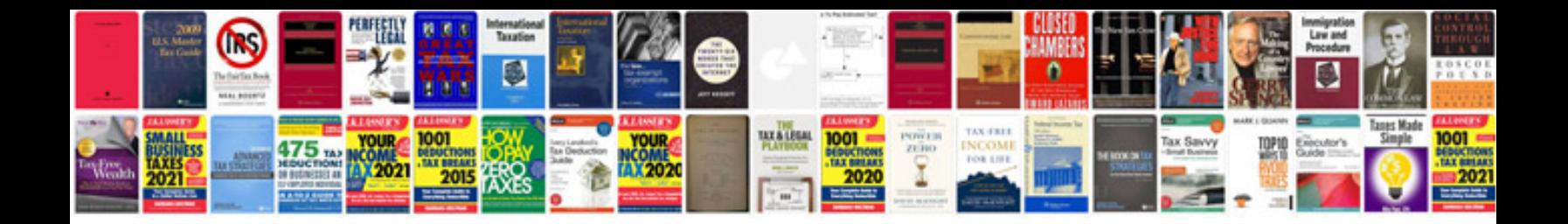

**Cold start injector time switch**

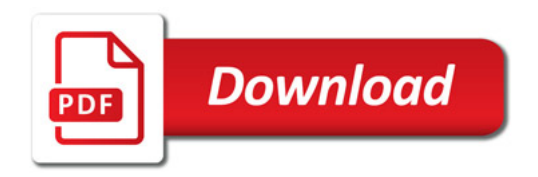

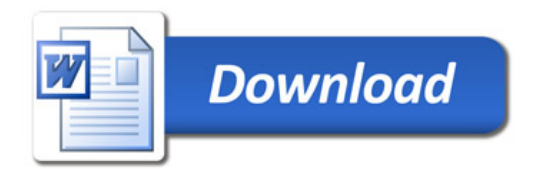